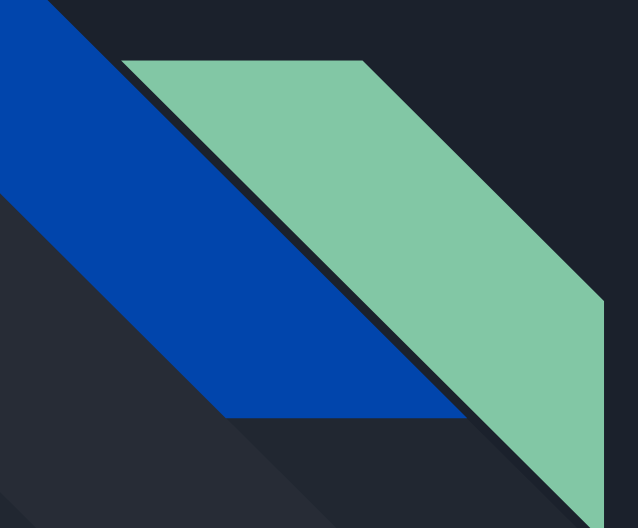

# Making an Interpreter

Because why not?

A Talk by

A Sachin Soorya Narayan

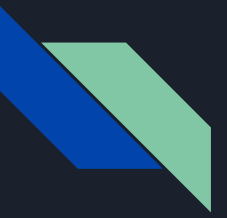

### Table of Contents

Intro What we intend to do today Lexing Parsing **Parsing Access 2018 Constant Construct** Construction Construction Construction Construction Construction Construction Construction Construction Construction Construction Construction Construction Construction Co ● Why create a language? ● Program Translation: Compilers vs **Interpreters** ● Roadmap of the translation process ● Our language specification! ● Crash course on regular expressions

1. Why create a language?

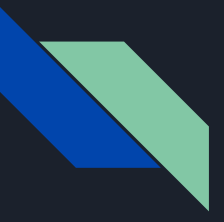

Why create a language? To demystify the magic under the hood

- Remove the magic from the compilation process
- Compiler development covers a wide range of topics from hardware to high level math
- A great opportunity to become familiar with concepts such as recursion, memory management, and data structures among other topics

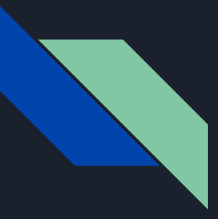

Why create a language? To implement new design concepts

Dynamic vs Static typing

Declarative languages

- 1. Functional programming languages
- 2. Logic programming languages
- 3. Constraint based computing

Dynamic/Scripting languages

Event Driven and many more!

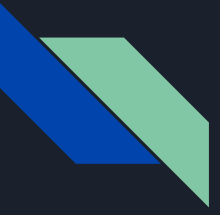

Why create a language? Little languages (aka Domain specific languages) are everywhere!

You would come across thousands of little languages for every mainstream language out there. These are tailored for very specific tasks

- i. Markup languages like markdown
- ii. Shell languages like bash
- iii. Domain-specific language like Solidity for Ethereum

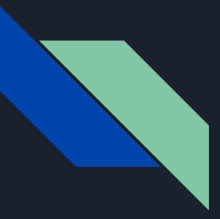

Why create a language? The real reasons :)

Bragging rights!

Proven trick to combat boredom!

- 1. Why create a language?
- 2. Program translation: Compilers vs Interpreters

### Program translation: Compilers vs Interpreters

### **Compilers**

When we say a language implementation "is a compiler", we mean it translates **all of the source code all at once** to some other form but **doesn't execute it**. The user has to take the resulting output and run it

themselves.

#### Interpreters

Conversely, when we say an implementation "is an interpreter", we mean it takes in source code and **executes it line by line immediately without returning the intermediate representation** to the user. It runs programs "from source".

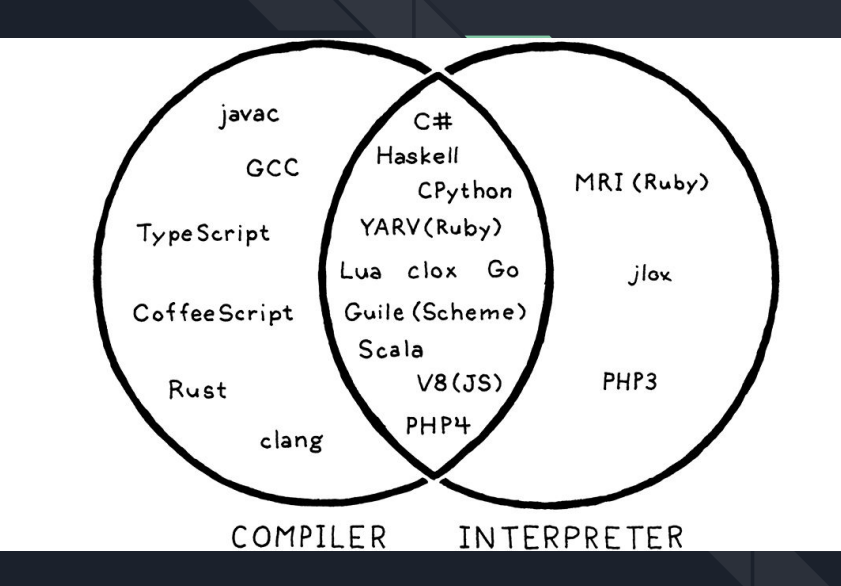

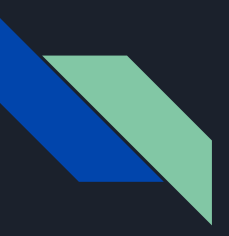

## Progress

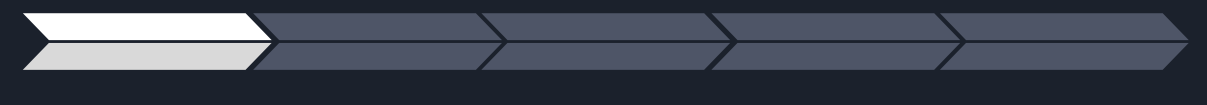

Introduction Overview Lexing Parsing Evaluation

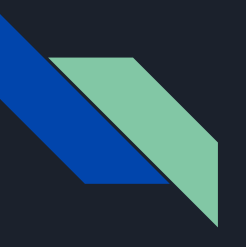

1. Roadmap of the translation process

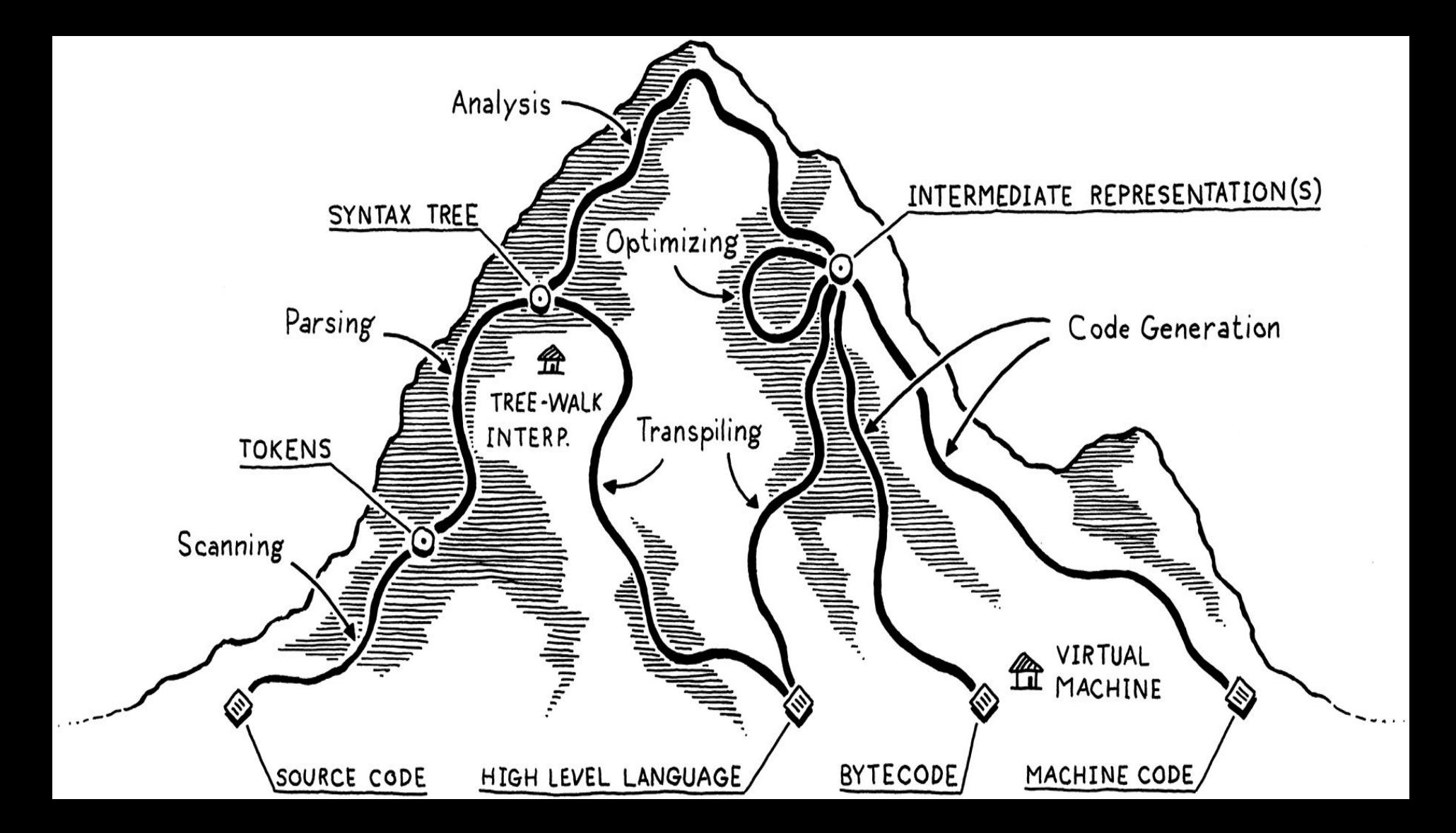

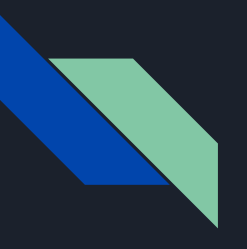

- 1. Roadmap of the translation process
- 2. Our language specification!

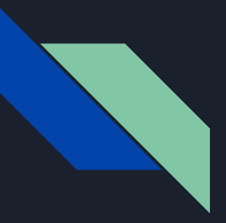

Our language specification

● Assignment statements

 $x := 1$ 

**•** Conditional statements:

if  $x = 1$  then

$$
y := 2
$$

else

$$
y := 3
$$
  
end

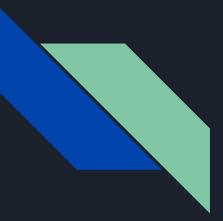

Our language specification

● While statements: while  $x < 10$  do  $x := x + 1$ 

end

● Compound statements (separated by semicolons):

 $x := 1;$ 

 $y := 2$ 

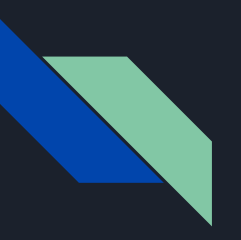

# **Progress**

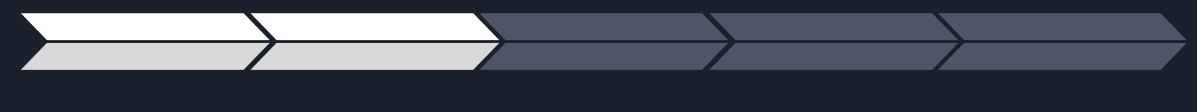

Introduction Overview Lexing Parsing Evaluation

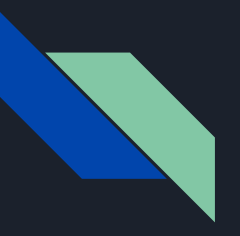

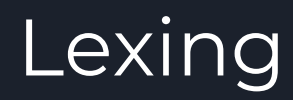

1. Crash course on regular expressions

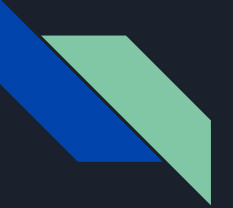

## Lexing

Regular Expressions

Wikipedia says

*A regular expression is a sequence of characters that define a search pattern*

 $'$ [0-9]+' INT Matches: 666  $'[A-Za-z][A-Za-z0-9]^*'$  ID Matches: This Talk Sucks 123  $'$ # $\lceil$   $\wedge$  \n  $\rceil$  \* '  $\qquad \qquad$  COMMENTS Matches: # This is a splendid comment

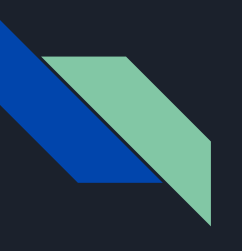

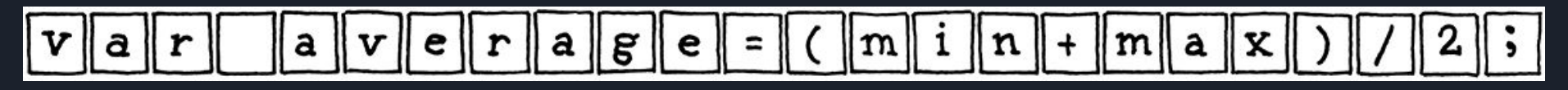

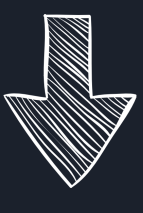

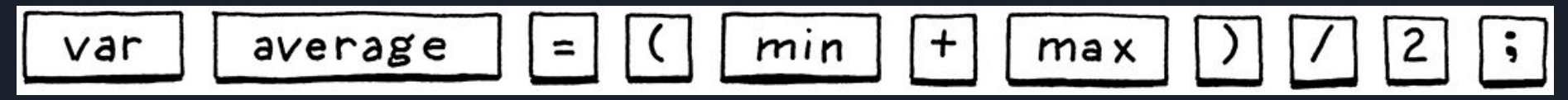

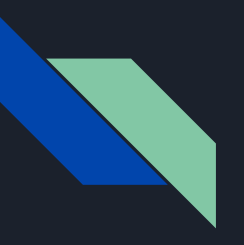

# Lexing

- 1. Crash course on regular expressions
- 2. Demo

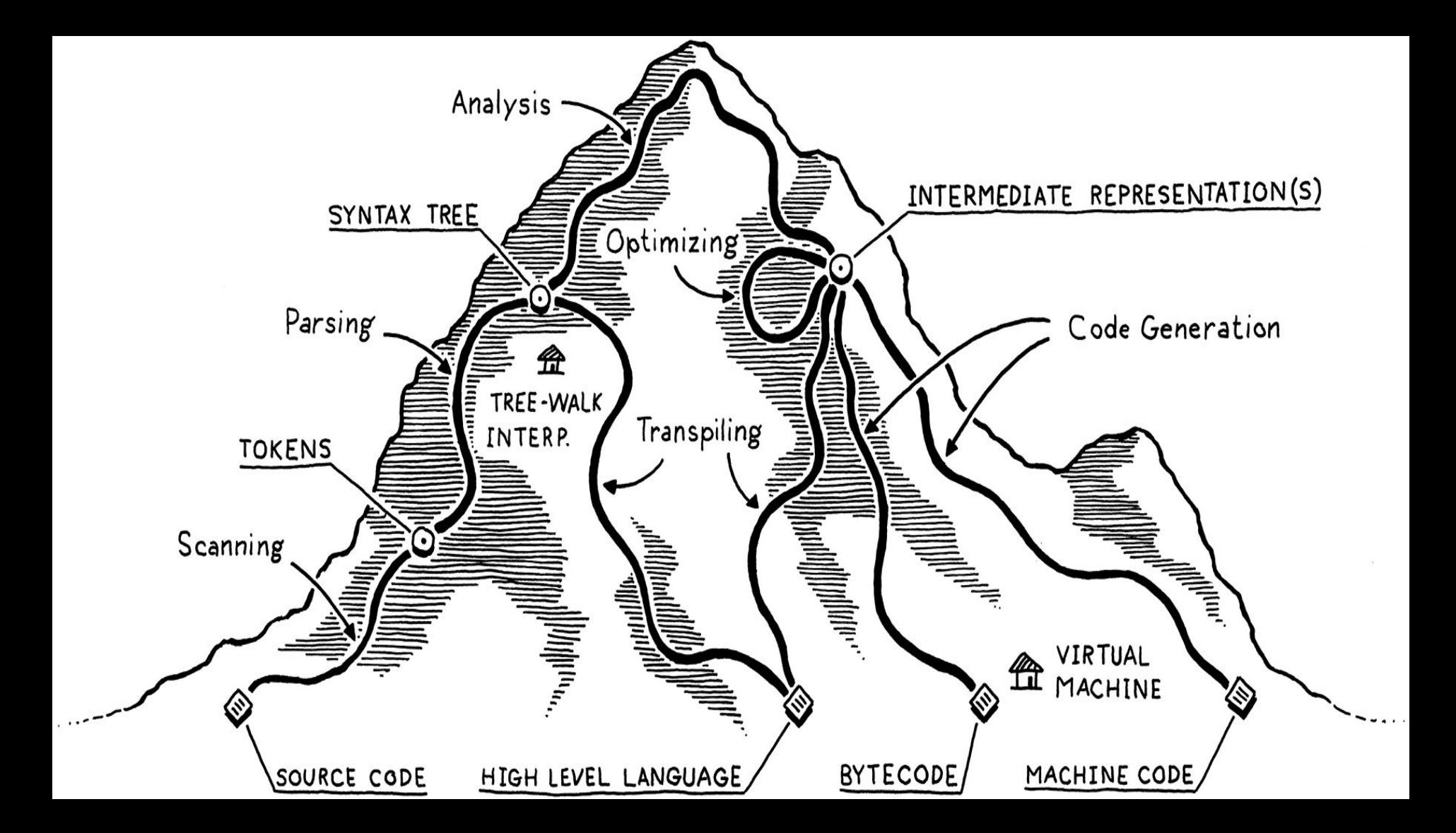

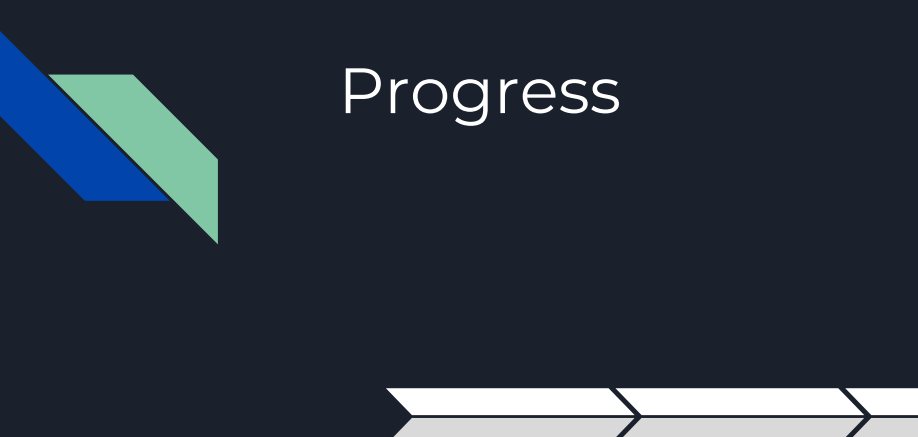

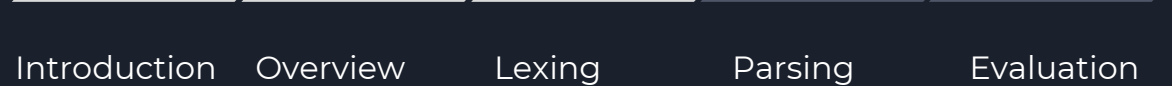

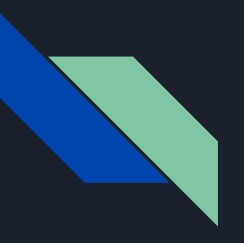

# Parsing

1. Grammars and Abstract Syntax Trees

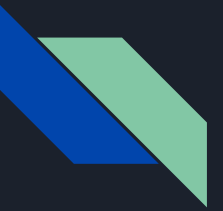

### Parsing Grammars

Wikipedia says

*A grammar is a set of production rules for strings in a formal language. The rules describe how to form strings from the language's alphabet that are valid according to the language's syntax.* 

```
Expr -> Expr + Term 
           | Expr - Term
            | Term
```
Term -> Term \* Factor | Term / Factor | Factor

Factor -> ID | NUMBER

Matches: x + 10 or 21 or x or 12 +66

 $+3$  $2 *$ 

Parise Tree

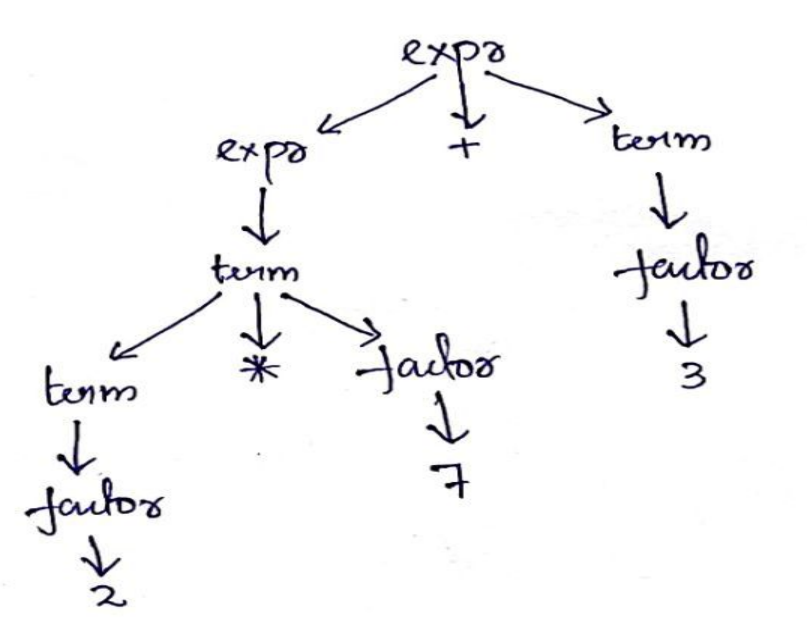

AST

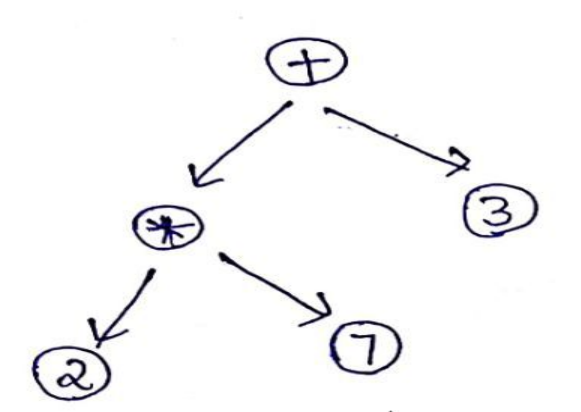

### Parsing Grammar for our language

Statements can contain both arithmetic and Boolean expressions. There are four kinds of statements:

- Assignment
- Compound
- Conditional
- Loop

 CompoundStatement -> Statement ; CompoundStatement | Statement

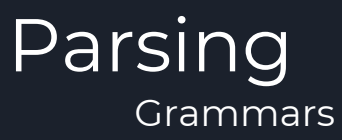

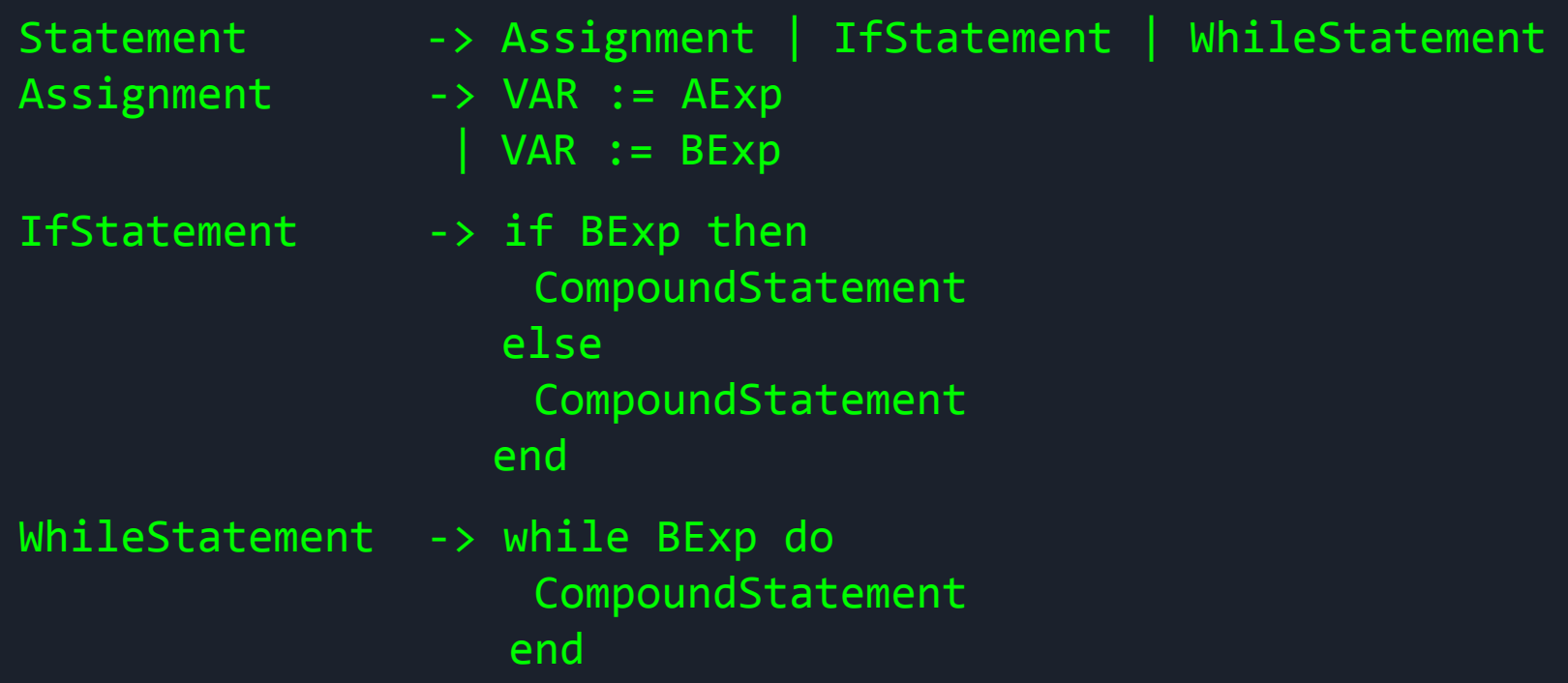

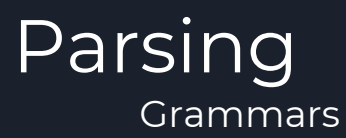

An arithmetic expression can take one of three forms:

- Literal integer constants, such as 42
- Variables, such as x
- Binary operations, such as  $x + 42$ . These are made out of other arithmetic expressions.

AExp -> AExp Op AExp | VAR | INT Op  $\rightarrow +$   $\left| - \right|$   $*$   $\left| / \right|$ 

Matches:  $x + 10$  or 21 or  $x$  or  $12 + 66$ 

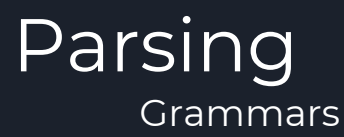

There are four kinds of Boolean expressions.

- Relational expressions (such as  $x < 10$ )
- **AND** expressions (such as  $x < 10$  and  $y > 20$ )
- **OR** expressions
- **NOT** expressions

```
BExp -> BExp Op BExp
        | NOT Bexp
        | True | False
Op \rightarrow AND | OR | >= | <= | < | >
```
Matches: A OR B, A AND B, NOT A

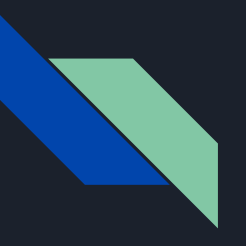

# Parsing

- 1. Grammars and Abstract Syntax Trees
- 2. Demo

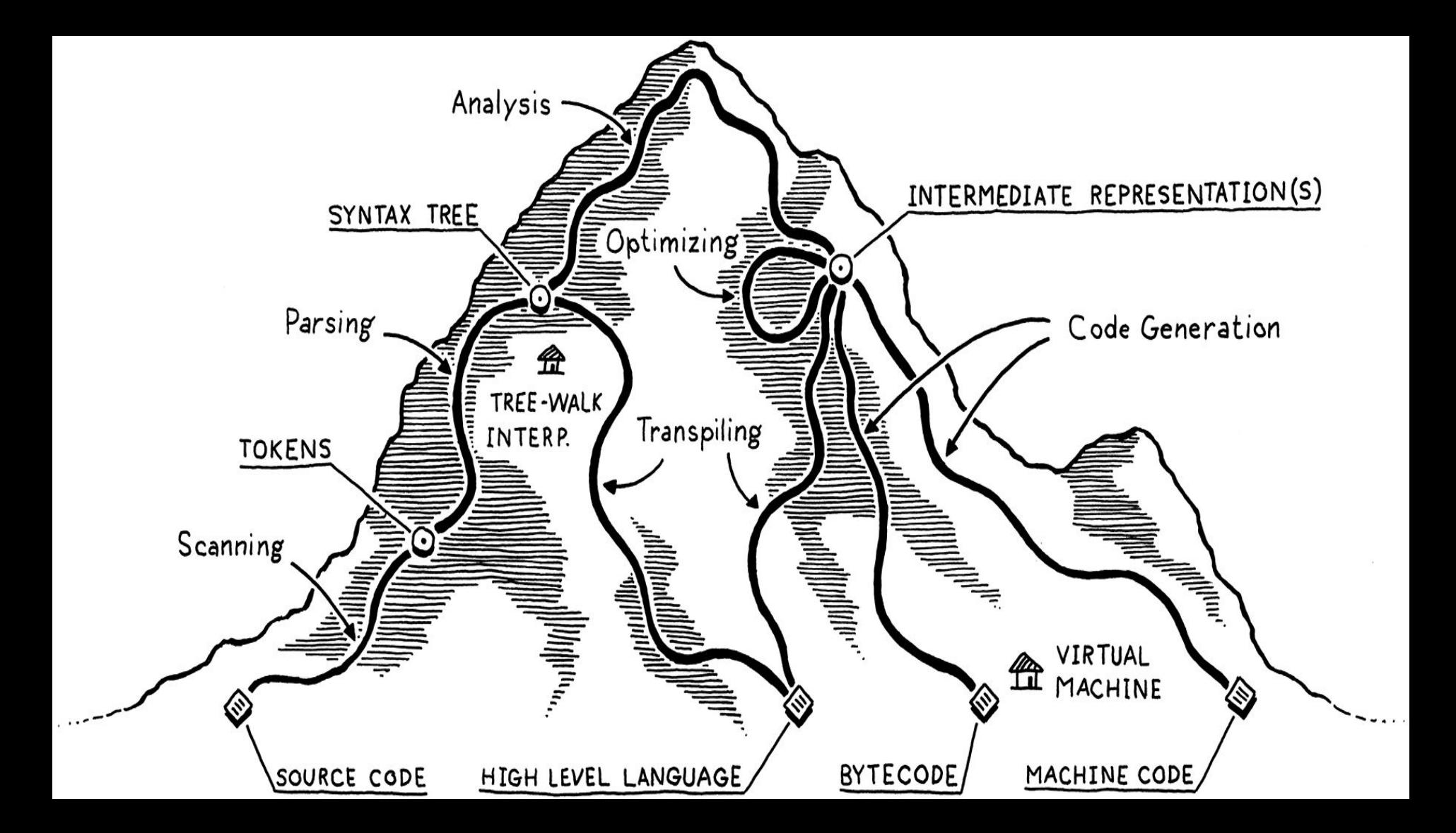

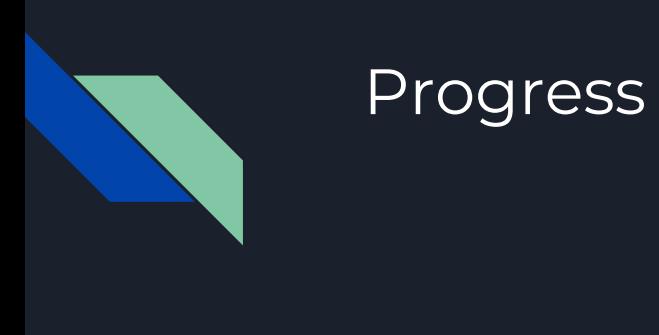

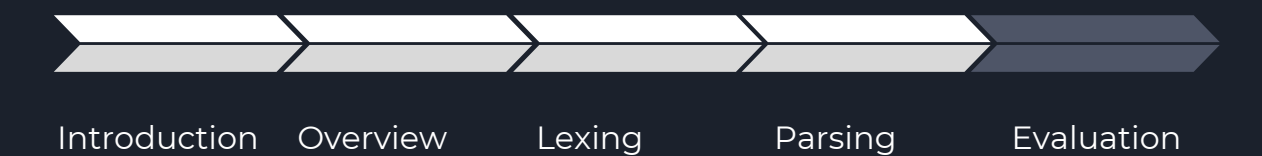

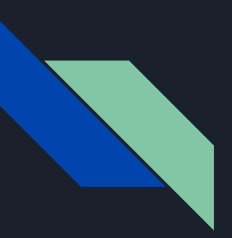

## Evaluating expressions

01 class AssignStatement(Statement):

```
 def eval(self, env):
     value = self.aexp.eval(env)
    env[self.name] = value
```
02 class CompoundStatement(Statement):

 def eval(self, env): self.first.eval(env) self.second.eval(env)

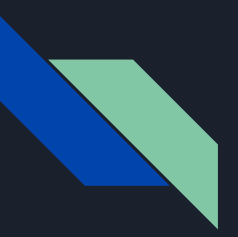

### Evaluating expressions

03 class IfStatement(Statement):

```
 def eval(self, env):
    condition value = self.condition.eval(env)
     if condition_value:
        self.true stmt.eval(env)
     else:
         if self.false_stmt:
             self.false_stmt.eval(env)
```
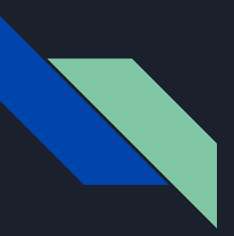

### Evaluating expressions

04 class WhileStatement(Statement):

 def eval(self, env): condition\_value = self.condition.eval(env) while condition value: self.body.eval(env) condition\_value = self.condition.eval(env)

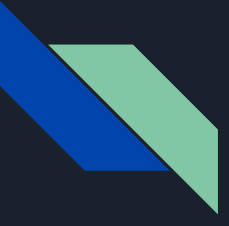

### Let's run some code :D

Let's calculate factorials!  $n := 5;$  $p := 1;$ while  $n > 0$  do  $p := p * n;$  $n := n - 1$ end

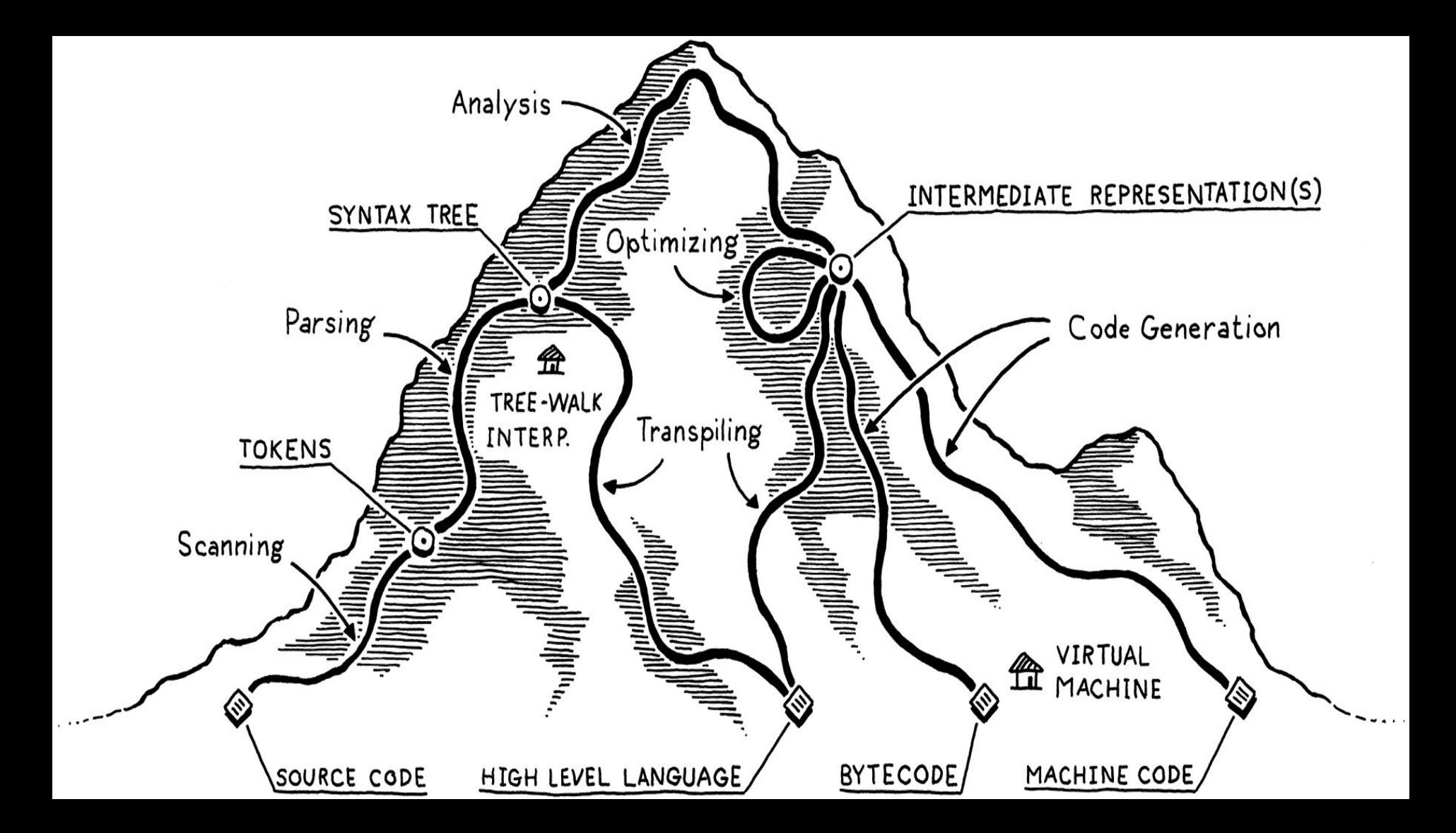

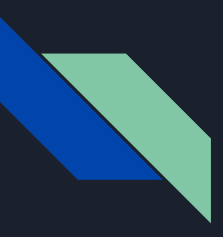

### Progress: We're done!

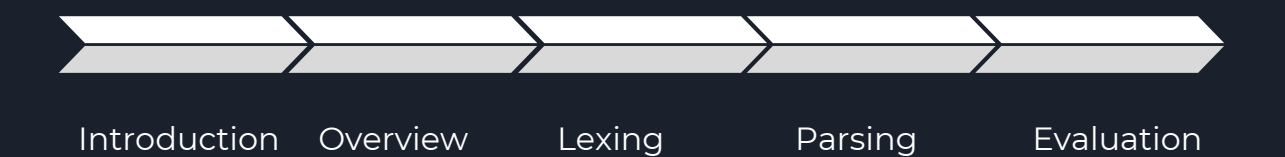

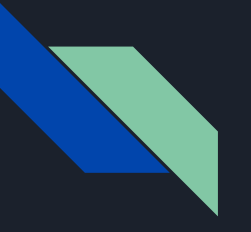

## Thank you!

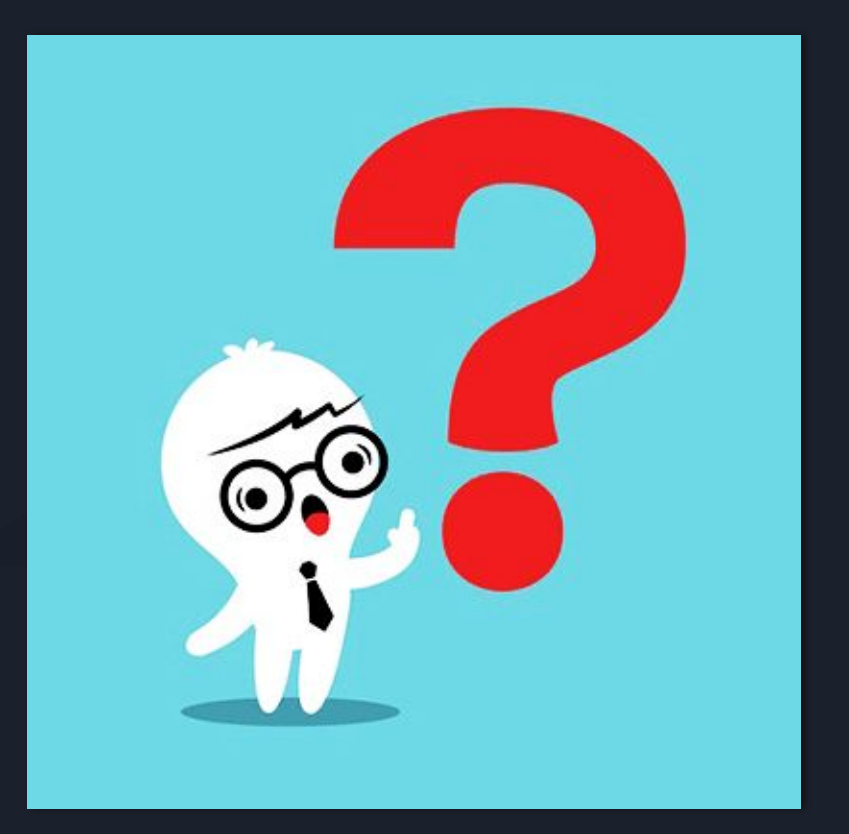

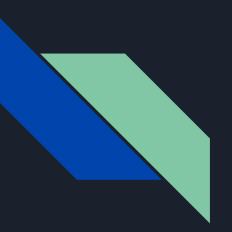

## **Credits**

- http://www.jayconrod.com/posts/40/a-simple-interpreter-fromscratch-in-python-part-1
- craftinginterpreters.com